УДК 004.5

## Разработка информационной системы по учету услуг строительной компании ООО «Кавадже» г. Находка

*Мясникова Ирина Радимовна Приамурский государственный университет имени Шолом-Алейхема студент*

*Глаголев Владимир Александрович Приамурский государственный университет имени Шолом-Алейхема К.г.н., старший преподаватель кафедры информационных систем, математики и методик обучения*

#### Аннотация

В статье проведено проектирование и разработки корпоративной базы данных для строительной компании ООО «Кавадже» г. Находка Приморского края, а также модулей ввода, обработки данных. Ключевые слова: база данных, строительная компания, услуги.

# Development of information system for accounting of services of the construction company «Kavadzhe» Nakhodka

*Myasnikova Irina Radimovna Sholom-Aleichem Priamursky State University student*

*Glagolev Vladimir Aleksandrovich Sholom-Aleichem Priamursky State University candidate of geographical sciences, Senior lecturer of the Department of Information Systems, Mathematics and teaching methods*

## Abstract

In the article the design and development of a corporate database for a construction company «Kavadzhe» Nakhodka Primorsky Territory, as well as the input modules, data processing.

Keywords: database, construction company, services.

Создание корпоративной базы данных в строительной компании позволит собрать все данные в одном месте и организовать доступ к ним всем сотрудникам позволит вести четкий структурированный учет услуг, предоставит быстрый доступ к ним, поможет автоматизировать стандартные процессы и в результате всего оптимизирует работу всей компании. Создание корпоративной базы данных стало необходимым и в связи с все возрастающим потоком информации, в котором все сотрудники просто обязаны ориентироваться для того, чтобы качественно выполнять свои обязанности.

Проблемами разработки и проектированию информационных систем занимались различные ученые. Вопросам проектированию уделяли внимание П.П.Олейник [2], К.В.Балдин [2], Б.Я.Советов [3], Р.И.Баженов [4-6]. Занимались разработкой информационных систем в различных предметных областях Е.Г.Лаврушина, Н.А.Журавлёв, Л.А.Баркова [7-8]. Совершенствовали деятельность обеспечивающих систем на базе информационных технологий Е.В.Кийкова [9, 10]. В.А.Глаголев разрабатывал информационные системы для оценки пожароопасности [11- 13]. Организация и автоматизированная поддержка объектной базы данных графа икт-инфраструктуры поставщика услуг Интернета освещена в исследовании Ю.А.Богоявленского и А.С. Колосова [14]. Интерактивные решения для online создания форм и баз данных показали Е.И.Свентицкий и Н.А.Иванова [15]. О.И.Чуйко и С.И.Белозерова провели разработку информационной системы учета успеваемости студентов на основе облачных технологий [16].

Вследствие проведенного анализа предметной области компании ООО «Кавадже» г. Находка показано, что в проектируемой информационной системе основными пользователями будут являться менеджер по сбыту и коммерческого директора.

После проведенного анализ информации в документах менеджера по сбыту и коммерческого директора, сформирована физическая модель. Физическая модель базы данных изображена на рис. 2.

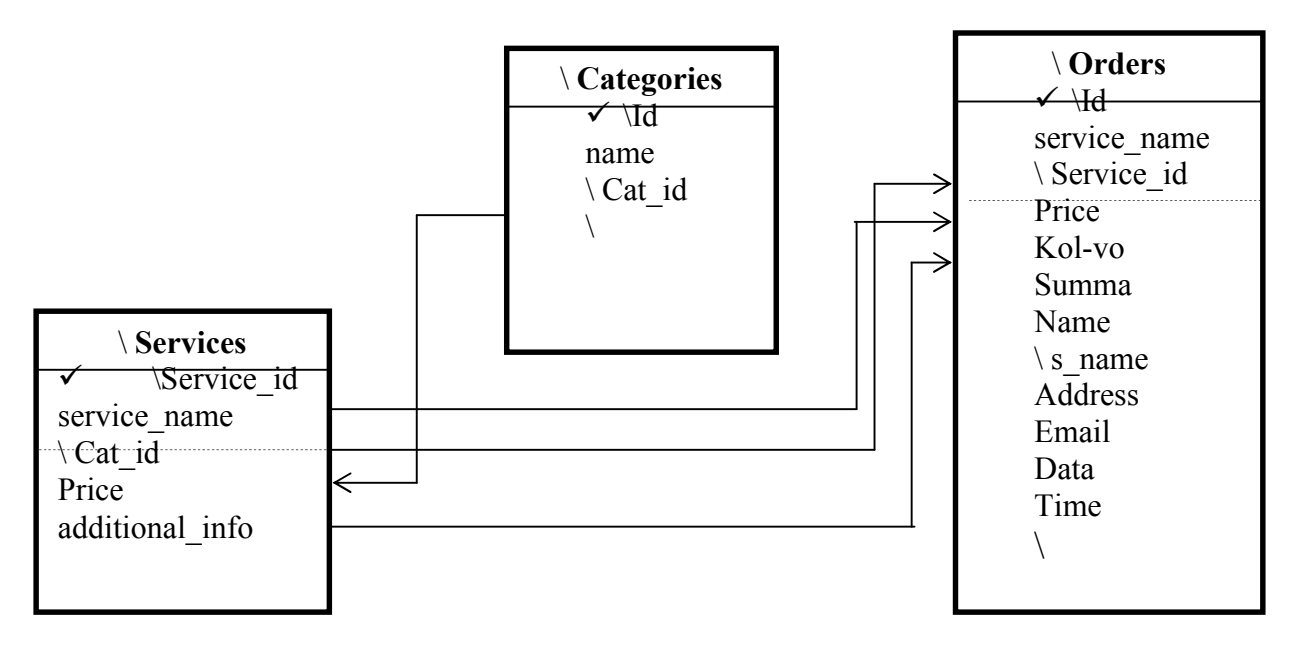

Рисунок 2 – Физическая модель базы данных

Для реализации корпоративной базы данных использовался сервис MySQL. Так же для проектирования интерфейса применялся блокнот Notepad-plus-plus. И так же при разработке интерфейса использовался html и php язык программирования.

В ходе выполнения поставленных задач, были проектированы следующие формы интерфейса:

- «Панель управления» на рисунке 3 показана;
- Панель «Добавить услугу» на рисунке 4;
- Панель «Добавить категорию» на рисунке 5;
- Панель «Редактировать услугу» на рисунке 6:
- Панель «Редактировать категорию» на рисунке 7;
- Панель «Удалить услугу» на рисунке 8.

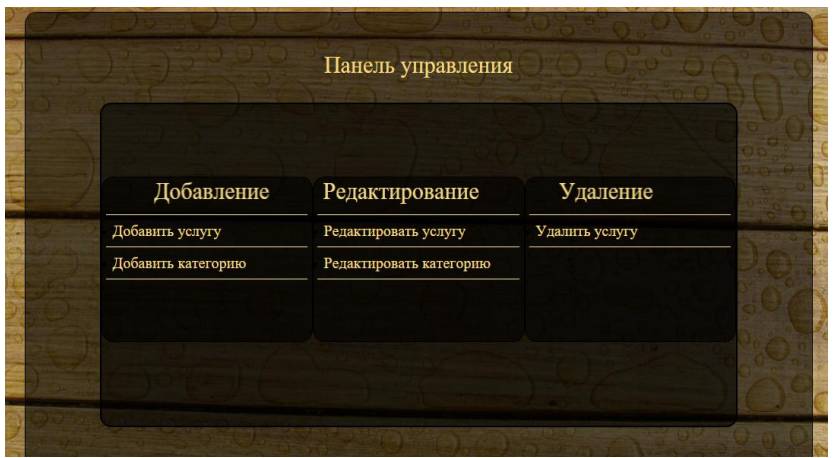

Рисунок 3 – «Панель управления»

В главном окне интерфейса функционал панели управления сгруппирован таким образом, что при выборе вида работы затратится минимальное колличество времени. Выбрав вид работы над корпоративной базой данных, нажимаем на выбранное действие и автоматически переходим в форму с выбранным функционалом.

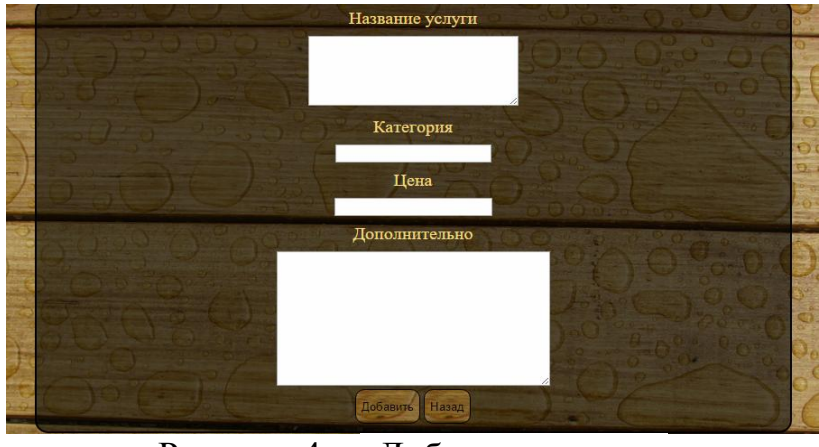

Рисунок 4 – «Добавить услугу»

Форма добавления услуг в корпоративную базу данных сотоит из 4 полей заполняющеся пользователем и предназначена для добавления новых услуг в баду данных.

По окончанию заполнения всех полей предлогается добавить информацию или вернутся в панель управления. При нажатии кнопки «Назад», не нажав кнопку «Добавить», информация не сохранится.

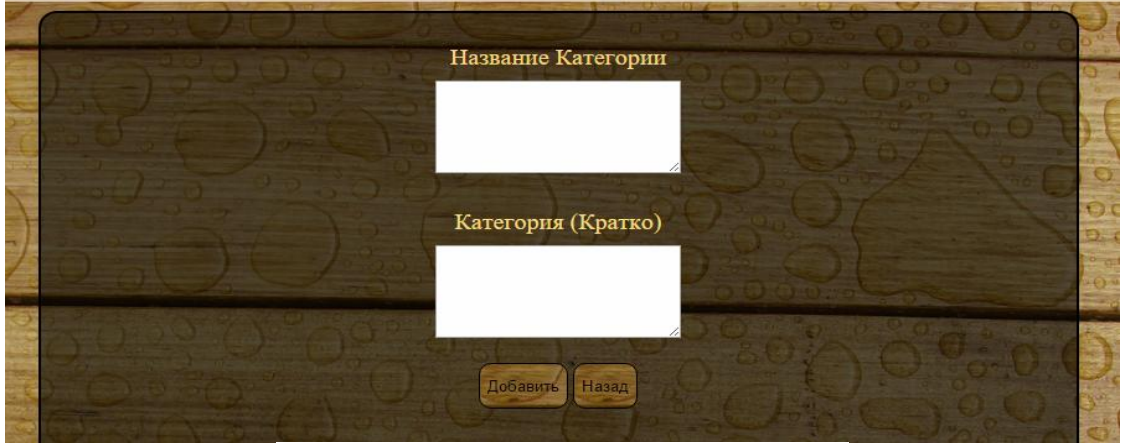

Рисунок 5 – «Добавить категорию»

Форма добавления категории в корпоративную базу данных сотоит из 2 полей заполняющихся вручную и предназначена для информации о названии и кратком описании категории.

По окончанию заполнения всех полей предлогается добавить информацию или вернутся в панель управления. При нажатии кнопки «Назад», не нажав кнопку «Добавить», информация не сохранится.

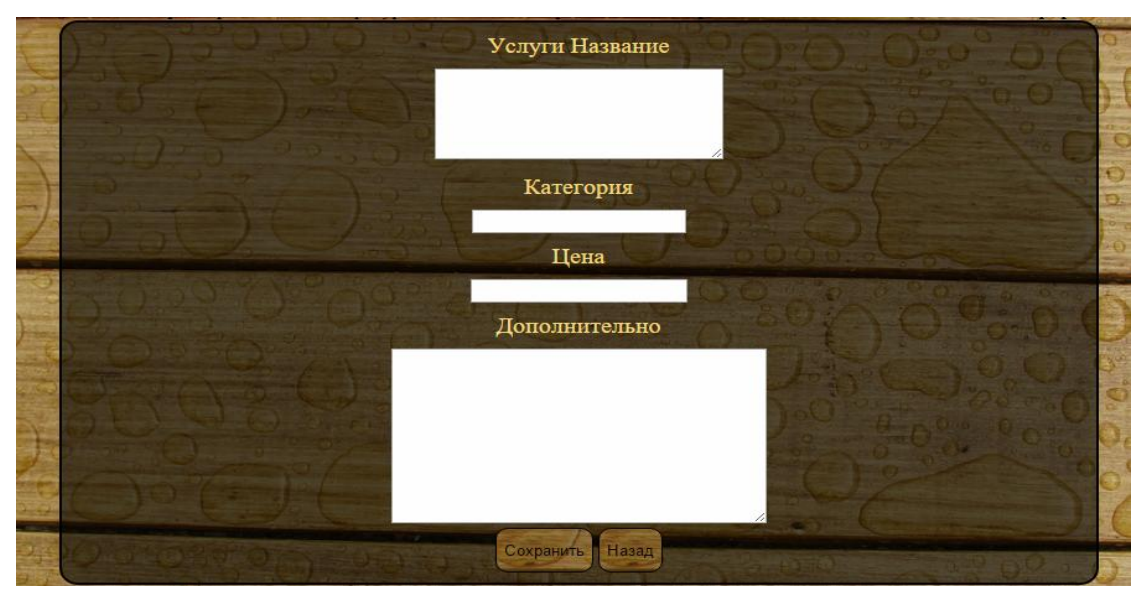

Рисунок 6 – «Редактировать услугу»

Форма редактирования услуг в корпоративную базу данных сотоит из 4 полей заполняющиеся пользователем. Выбрав определенную услугу в окне появятся данные для редактирования.

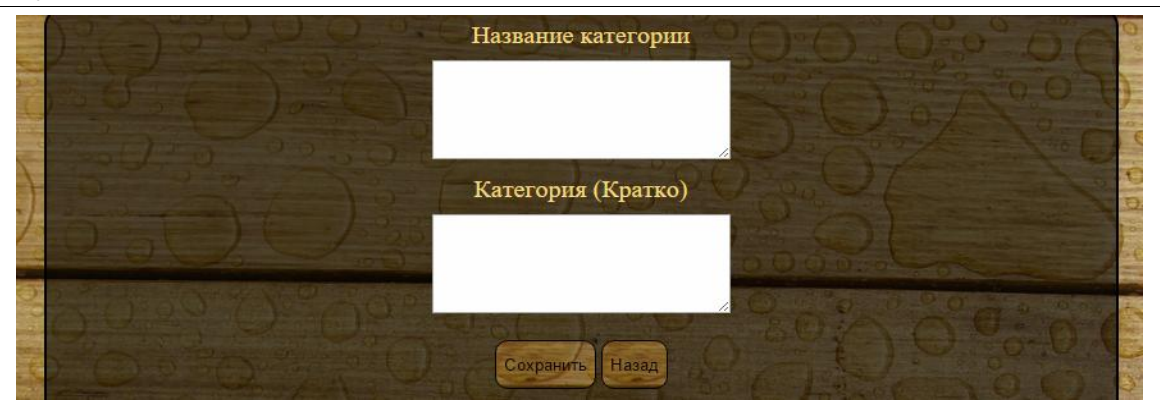

Рисунок 7 – «Редактировать категорию»

Форма редактирования категориюг в корпоративную базу данных предназначенадля изменения данных категорий услуг.

По окончанию заполнения всех полей предлогается добавить информацию или вернутся в панель управления. При нажатии кнопки «Назад», не нажав кнопку «Добавить», информация не сохранится.

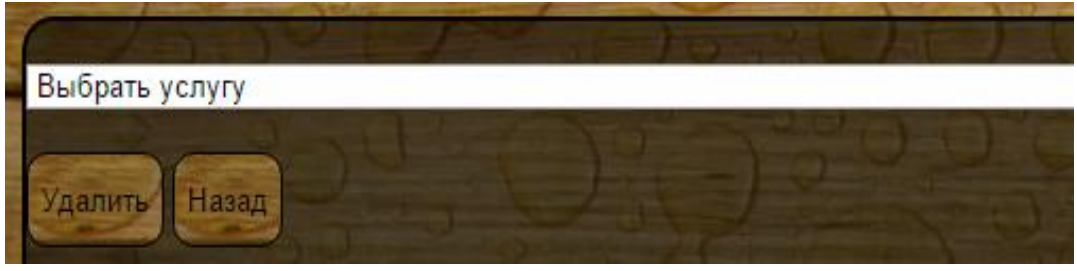

Рисунок 8 – «Удалить услугу»

Форма удаления услуг имеет поле с выпадающим списком для выбора услуги. Выбрав услугу предлогается удалить информацию или вернутся в панель управления. При нажатии кнопки «Назад», не нажав кнопку «Добавить», информация не удалится.

Создание корпоративной базы данных в строительной компании позволит собрать все данные в одном месте и организовать доступ к ним всем сотрудникам позволит вести четкий структурированный учет услуг, предоставит быстрый доступ к ним, поможет автоматизировать стандартные процессы и в результате всего оптимизирует работу всей компании.

## Библиографический список

- 1. Олейник П. П. Корпоративные информационные системы; Питер Москва, 2012.
- 2. Балдин К.В. Информационные системы в экономике: учебник / К.В. Балдин. – М.: Дашков и К, 2010. – 395 с.
- 3. Архитектура информационных систем: учебник / Б. Я. Советов и др. М.: Академия, 2012. – 284 с.
- 4. Баженов Р.И., Семёнова Д.М. О разработке информационной системы учета деятельности членов общественной молодежной палаты //

Современные научные исследования и инновации. 2014. № 6-1 (38). С. 26.

- 5. Баженов Р.И., Глухова А.А. Разработка информационной системы учета заказов в компьютерной мастерской // Современные научные исследования и инновации. 2014. № 6-1 (38). С. 30.
- 6. Баженов Р.И., Кривошеева О.Н. Разработка автоматизированной информационной системы для учета деятельности по обслуживанию и ремонту пожарных и охранных комплексов // Современная техника и технологии. 2014. № 6 (34). С. 11.
- 7. Лаврушина Е.Г., Журавлёв Н.А. Организация информационнологистической системы управления в промышленном птицеводстве // Сборник научных трудов Sworld. 2012. Т. 31. № 4. С. 21-26.
- 8. Баркова Л.А., Лаврушина Е.Г. Обоснование для разработки webпредставительства риэлторского агентства // Современные научные исследования и инновации. 2014. Т.1. №6. С. 42.
- 9. Кийкова Е.В. Совершенствование деятельности обеспечивающих подсистем вуза на базе информационных технологий // Сборник научных трудов Sworld. 2012. Т. 31. № 4. С. 29-32.
- 10.Шелестов Е.А., Кийкова Е.В. Разработка web-представительства филиала «распределительные сети» ОАО «Cахалинэнерго» // Современные научные исследования и инновации. 2014. № 7 (39). С. 87-93.
- 11.Глаголев В.А., Баженов Р.И. Реализация баз данных для оценки и прогноза пожарной опасности растительности // Интернет-журнал Науковедение. 2015. Т. 7. № 4 (29). С. 67.
- 12.Глаголев В.А. Создание баз данных для оценки и прогноза пожарной опасности растительности по природно-антропогенным условиям // Региональные проблемы. 2014. Т. 17. № 2. С. 78-82.
- 13.Глаголев В.А., Соболь К.А. Разработка автоматизированной информационной системы учета пожаров и их ликвидации // Современная техника и технологии. 2014. № 6 (34). С. 12.
- 14.Богоявленский Ю.А., Колосов А.С. Организация и автоматизированная поддержка объектной базы данных графа икт-инфраструктуры поставщика услуг Интернета // Научно-технические ведомости Санкт-Петербургского государственного политехнического университета. Информатика. Телекоммуникации. Управление. 2011. Т. 3. № 126. С. 27- 36.
- 15.Свентицкий Е.И., Иванова Н.А. Интерактивные решения для online создания форм и баз данных // Новое слово в науке: перспективы развития. 2014. № 2 (2). С. 185-187.
- 16.Чуйко О.И., Белозерова С.И. Разработка информационной системы учета успеваемости студентов на основе облачных технологий // Интернетжурнал Науковедение. 2015. Т. 7. № 5. С. 239.